### **DAFTAR PUSTAKA**

- Abdriani, A. (2016). *Pemograman Sistem Pakar : Konsep Dasar dan Aplikasinya Menggunakan Visual Basic 6*. Yogyakarta: MediaKom.
- *Al-Qur'an dan Terjemahan*. (2010). Bandung: CV Diponogoro.
- Alda, M. (2020). *Aplikasi CRUD Berbasis Android dan Kodular dan database Airtable*. Bandung: CV Media Sains Indonesia.
- Anggito, A. & J. . (2018). *Metodologi Penelitian Kualitatif*. CV Jejal.
- B.Herawan Hayadi. (2016). *Sistem Pakar Penyelesaian Kasus Menentukan Minat Baca, Kecenderungan, dan Karakter Siswa dengan Metode Forward Chaining* (Ed.1, Cet.). Yogyakarta: Deepublish.
- Chaplin. (2011). Peran Guru dalam Mengatasi Kecanduan Game Online (The role of teacher in overcoming addiction to online games). *Jurnal KOPASTA*, *4*(1), 11. www.journal.unrika.ac.idJurnalKOPASTA
- Dkk, W. A. najwawakyla. (2021). *Lentera Peradaban*. Jawa Timur: Caremedia Communication.
- Ermilasari, D. dkk. (2019). *Problematika : Anak SD/MI Zaman Now dan Solusinya*. Temanggung: Forum Muda Cendekia (Formaci).
- Furqon, M. dkk. (2021). *DECISION SUPPORT SYSTEM TO DETERMINE SPORTING*. *10*(1), 288–296.
- Hadi, A. satria. (2020). Pengaruh paparan, afinitas, dan ketergantungan terhadap perilaku pembelian ulang konsumen. *Modus*, *32*(1), 66–79.
- Hamzah, W. (n.d.). *Program Android Untuk Pelajar & Mahasiswa*. TR publisher.
- Harahap, J. Y. (2017). Hubungan Antara Kontrol Diri Dengan Ketergantungan Internet Di Pustaka Digital Perpustakaan Daerah Medan. *JURNAL EDUKASI: Jurnal Bimbingan Konseling*, *3*(2), 131. https://doi.org/10.22373/je.v3i2.3091
- Indriyanto, J. (2022). *APLIKASI DATABASE DI ANDROID STUDIO MENGGUNAKAN DATABASE DI INTERNET*. NEM.
- Ismail. (2017). Penyakit Anemia Dengan Metode Forward Chaining Berbasis Android. *Repositori.Uin-Alauddin.Ac.Id*, 1–12. http://repositori.uinalauddin.ac.id/4356/1/ISMAIL.pdf
- Karaca, S., Karakoc, A., Gurkan, O. C., Onan, N., & Barlas, G. U. (2020). Investigation of the Online Game Addiction Level , Sociodemographic Characteristics and Social Anxiety as Risk Factors for Online Game

Addiction in Middle School Students Investigation of the Online Game Addiction Level , Sociodemographic Characteristics and Social Anxiety as Risk Factors for Online Game Addiction in Middle School Students. *Community Mental Health Journal*, *January*. https://doi.org/10.1007/s10597- 019-00544-z

- Karman, J. dkk. (2019). *Sistem Informasi Geografis Berbasis Android*. Yogyakarta: Deepublish Publisher.
- Kustiawan, A. A. dan A. W. B. U. (2019). *JANGAN SUKA GAME ONLINE :PENGARUH GAME ONLINE DAN TINDAK PENCEGAHAN* (Cetakan ke). Jawa Timur: CV.AE MEDIA GRAFIKA.
- Latubessy, A., & Jazuli, A. (2017). Analisis Model Penelusuran Backward Chaining dalam Mendeteksi Tingkat Kecanduan Game pada Anak. *Jurnal Teknologi Dan Sistem Komputer*, *5*(4), 129. https://doi.org/10.14710/jtsiskom.5.4.2017.129-134
- Marimin. (2004). *TEKNIK DAN APLIKASI PENGAMBILAN KEPUTUSAN KRITERIA MAJEMUK*. Jakarta: Grasindo.
- Nainggolan, F., Hutahaean, H. D., & Gea, A. (2018). Sistem Pakar Mendeteksi Penyakit Pada Tanaman Sayur Sawi Dengan Metode Bayes. *METHODIKA: Jurnal Teknik Informatika Dan Sistem Informasi*, *4*(1), 15–19. https://doi.org/10.46880/mtk.v4i1.57
- Nofriansyah, D., & Gunawan, R. (2020). *Sistem Pakar Untuk Mendiagnosa Penyakit Pertussis ( Batuk Rejan ) Dengan Menggunakan Metode Teorema Bayes*. *3*(1), 41–54.
- Nofyat, Ibrahim, A., & Ambarita, A. (2018). Sistem Informasi Pengaduan Pelanggan Air Berbasis Website Pada Pdam Kota Ternate. *IJIS - Indonesian Journal On Information System*, *3*(1). https://doi.org/10.36549/ijis.v3i1.37
- Pratiwi, heny. (2019). *Buku Ajar Sistem pakar*. Jawa Barat: Goresan Pena.
- Rahman, A. Z. (2018). *GAME ONLINE DI UNIVERSITAS MUHAMMADIYAH KALIMANTAN TIMUR*.
- Ramadhan Nasution, Y., & Khairuna. (2017). Sistem Pakar Deteksi Awal Penyakit Tuberkulosis Dengan Metode Bayes. *Klorofil*, *1*(1), 17–23.
- Setiawati, Y. & I. F. (2020). *DETEKSI DINIDAN PENANGANAN KECANDUAN GAWAI PADA ANAK*. Airlangga University Press.
- Sitorus, L. (2015). *algoritma dan pemograman*. Yogyakarta: ANDI.
- Syahputra, A. dan E. M. A. (2016). *Let's Build Your Android Apps with Android Studio*. Jakarta: PT Elex Media Komputindo.
- Syarif, M., Pratama, E. B., Bina, U., Informatika, S., & Barat, K. (2021). *TESTING DAN PEMODELAN DIAGRAM UML PADA APLIKASI VETERINARY SERVICES YANG DIKEMBANGKAN DENGAN*. *5*(2), 253– 258.
- Trisnaini, R. P. (2018). *Stop Kecanduan Game Online*. Madiun: UNIPMA PRESS (Anggota IKAPI).
- Widians, J. A., Puspitasari, N., & Putri, A. A. M. (2020). Penerapan Teorema Bayes dalam Sistem Pakar Anggrek Hitam. *Informatika Mulawarman : Jurnal Ilmiah Ilmu Komputer*, *15*(2), 75. https://doi.org/10.30872/jim.v15i2.4604
- Wirawan, I. M. A. (2017). *METODE PENARAN DALAM KECEDASAN BUATAN*. Depok: PT RajaGrafindo Persada.
- Yandri. (2022). SISTEM AKAR DETEKSI KECENDERUNGAN KECANDUANG GAME PADA REMASA MENGGUNAKAN METODE FORWARD CHAINING BERBASIS WEB. *INFORMATIKA Manajemen Informatika Universitas Labuhanbatu*, *10*(8.5.2017), 2003–2005.

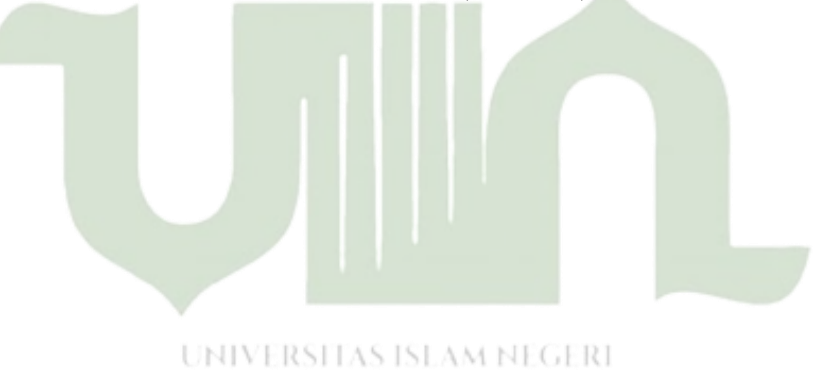

**SUMATERA UTARA MEDAN** 

## **LAMPIRAN-LAMPIRAN**

### **Lampiran 1**

#### **Surat Izin Penelitian dan Surat Keterangan Penelitian**

KEMENTRIAN AGAMA REPUBLIK INDONESIA UNIVERSITAS ISLAM NEGERI SUMATERA UTARA MEDAN FAKULTAS SAINS DAN TEKNOLOGI Jl.Williem Iskandar pasar V Medan Estate 20371 Telp. (061) 6615683-6622925 Fax.6615683 Nomor : B.597/ST.I/ST.V.2/TL.00/05/2022 17 Mei 2022 Lampiran : -Hal : Izin Riset Yth. Bapak/Ibu Kepala MTSN 1 LABUHANBATU UTARA Assalamulaikum Wr. Wb.

Dengan Hormat, diberitahukan bahwa untuk mencapai gelar Sarjana Strata Satu (S1) bagi Mahasiswa Fakultas Sains dan Teknologiadalah menyusun Skripsi (Karya Ilmiah), kami tugaskan mahasiswa:

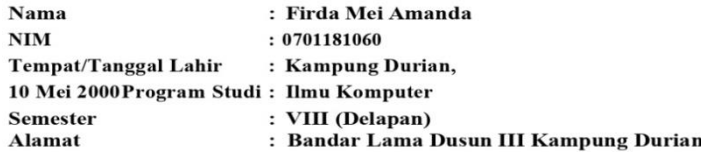

untuk hal dimaksud kami mohon memberikan Izin dan bantuannya terhadap pelaksanaan Riset di JLN. KAMPUNG LALANG DESA GUNUNG MELAYU, Gunung Melayu, Kec. Kualuh Selatan, Kab. Labuhan Batu Utara Prov. Sumatera Utara, guna memperoleh informasi/keterangan dan data-data yang berhubungan dengan Skripsi (Karya Ilmiah) yang berjudul:

Penerapan metode Bayes pada aplikasi deteksi ketergantunganterhadap pengguna game online

Demikian kami sampaikan, atas bantuan dan kerjasamannya diucapkan terima kasih.

> **Medan, 17 Mei 2022** a.n. DEKAN Wakil Dekan Bidang Akademik dan Kelembagaan

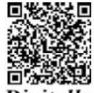

**Digitally Signed** 

Dr. Abdul Halim Daulay, ST.,M.Si NIP. 198111062005011003

Tembusan:

- Dekan Fakultas Sains dan Teknologi UIN Sumatera Utara Medan

info: Silahkan scan QRCode diatas dan klik link yang muncul, untuk mengetahui keaslian surat

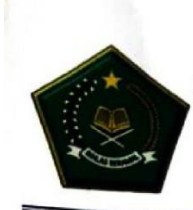

#### KEMENTERIAN AGAMA REPUBLIK INDONESIA KANTOR KEMENTERIAN AGAMA KABUPATEN LABUHANBATU UTARA MADRASAH TSANAWIYAH NEGERI 1 LABUHANBATU UTARA Jalan Kampung Lalang Desa Gunung Melayu - Kec. Kualuh Selatan

E-mail: mtsn.khulu@gmail.com Website: http://mtsnkualuhhulu.com kode POS 21457 NPSN 10263970 - NSM 121112230002

#### SURAT KETERANGAN TELAH MELAKUKAN RISET

Nomor: 1.71. / Mts.09.02/06/2022

Saya yang bertanda tangan dibawah ini:

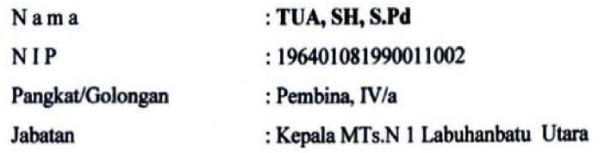

Dengan ini menerangkan bahwa:

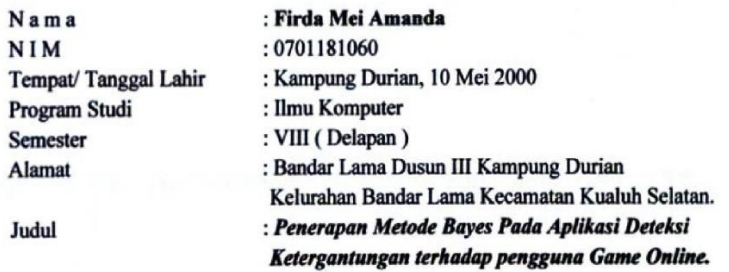

Benar nama tersebut diatas telah melaksanakan Penelitian Riset dari tanggal 14 Juni s.d 17 Juni 2022

di Madrasah Tsanawiyah Negeri (MTsN) 1 Labuhanbatu Utara.

Demikian Surat keterangan ini diperbuat dan untuk dapat di pergunakan seperlunya.

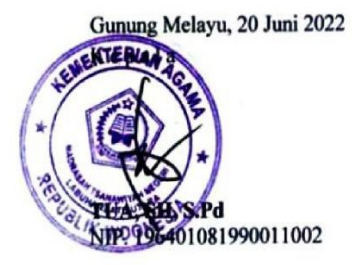

77

## **Lampiran 2**

## **Listing Program**

```
import java.lang.reflect.Array;
import java.text.DecimalFormat;
import java.text.NumberFormat;
import java.text.SimpleDateFormat;
import java.util.ArrayList;
import java.util.Calendar;
import java.util.Locale;
indicationRef.addValueEventListener(new ValueEventListener() {
            @Override
            public void onDataChange(@NonNull DataSnapshot 
snapshot) {
                for(DataSnapshot ds : snapshot.getChildren()){
                    Indication indication = 
ds.getValue(Indication.class);
                    listIndications.add(indication);
}
               listSample = new ArrayList\langle);
                sampleRef.addValueEventListener(new 
ValueEventListener() {
                    @Override
                   public void onDataChange(@NonNull 
DataSnapshot snapshot) {
                        for(DataSnapshot ds : 
snapshot.getChildren()){
                      Log.d("CHECK", ds.getKey());
                           ArrayList<Sample> arrSample = new 
ArrayList<>(); UMAT
                            Iterator<DataSnapshot> it = 
ds.getChildren().iterator();
                            while (it.hasNext()){
                                Sample sample = 
it.next().getValue(Sample.class);
                                sample.setIdSample(ds.getKey());
                               arrSample.add(sample);
 }
                            listSample.add(arrSample);
 }
                       listOutput = new ArrayList\left();
```

```
 //========================Hitung 
probobabilitas BERAT
                               for(int i = 0; i <
listIndications.size(); i++){
                                     ArrayList<Integer> listTemp = new 
ArrayList<>();
if(listIndications.get(i).getCodeLevel().equals("Berat")){
                                          Log.d("SINI ", "1");
                                         for(int j = 0; j <listSample.size(); j++){//Sample
                                               for(int k = 0; k <listSample.get(j).size(); k++){//Gejala
if(listSample.get(j).get(k).getGejala().equals(listIndications.ge
t(i).getIdData())
and the same of the same of the same of the same of the same of the same of the same of the same of the same of the same of the same of the same of the same of the same of the same of the same of the same of the same of th
listSample.get(j).get(k).getCodeLevel().equals(listIndications.ge
t(i).getCodeLevel())){
if(listSample.get(j).get(k).getAnswer())
                                                               listTemp.add(1);
if(!listSample.get(j).get(k).getAnswer())
                                                               listTemp.add(0);
enter a la contrata del contrata del contrata del contrata del contrata del contrata del contrata del contrata
end and the state of the state of the state of the state of the state of the state of the state of the state of
the contract of the contract of the contract of the contract of the contract of the contract of the contract of
                                         Process 1 process 1 = new
Process_1();
                         UNIVERSITAS ISLAM NEGERI
process_1.setCodeLevel(listIndications.get(i).getCodeLevel());
process_1.setGejala(listIndications.get(i).getIdData());
                                          int n = 0;
                                         for(int l = 0; l \ltlistTemp.size(); l++)
                                               n += listTemp.get(l);
                                         double val = (double) n /(double) listTemp.size();
                                         process 1.setProbValue(val);
                                         listOutput.add(process_1);
                                         Log.d("VALUE " + 
process 1.getGejala(), String.valueOf(process 1.getProbValue()));
 }
                                     //========================Hitung 
probobabilitas Sedang
```

```
if(listIndications.get(i).getCodeLevel().equals("Sedang")){
                                       Log.d("SINI ", "2");
                                      for(int j = 0; j <listSample.size(); j++){//Sample
                                           for(int k = 0; k <listSample.get(j).size(); k++){//Gejala
if(listSample.get(j).get(k).getGejala().equals(listIndications.ge
t(i).getIdData())
 && 
listSample.get(j).get(k).getCodeLevel().equals(listIndications.ge
t(i).getCodeLevel())){
if(listSample.get(j).get(k).getAnswer())
                                                          listTemp.add(1);
if(!listSample.get(j).get(k).getAnswer())
                                                          listTemp.add(0);
 }
and the contract of the contract of the contract of the contract of the contract of the contract of the contract of the contract of the contract of the contract of the contract of the contract of the contract of the contra
denotes the contract of the contract of the contract of the contract of the contract of the contract of the contract of the contract of the contract of the contract of the contract of the contract of the contract of the co
                                      Process 1 process 1 = new
Process_1();
process_1.setCodeLevel(listIndications.get(i).getCodeLevel());
process 1.setGejala(listIndications.get(i).getIdData());
                                      int n = 0;
                                      for(int l = 0; l <listTemp.size(); l++) NIVERSITAS ISLAM NEGERI
              SUMATERA \Box n + 1 listTemp.get(1);
                                      double val = (double) n /(double) listTemp.size();
                                       process_1.setProbValue(val);
                                      listOutput.add(process_1);
                                      Log.d("VALUE " + 
process 1.getGejala(), String.valueOf(process 1.getProbValue()));
 }
                                  //========================Hitung 
probobabilitas Ringan
if(listIndications.get(i).getCodeLevel().equals("Ringan")){
                                       Log.d("SINI ", "3");
                                      for(int j = 0; j <listSample.size(); j++){//Sample
                                           for(int k = 0; k <listSample.get(j).size(); k++){//Gejala
```

```
if(listSample.get(j).get(k).getGejala().equals(listIndications.ge
t(i).getIdData())
 && 
listSample.get(j).get(k).getCodeLevel().equals(listIndications.ge
t(i).getCodeLevel())){
if(listSample.get(j).get(k).getAnswer())
                                               listTemp.add(1);
if(!listSample.get(j).get(k).getAnswer())
                                               listTemp.add(0);
 }
experience and the state of the state of the state of the state of the state of the state of the state of the
\{a_1, a_2, \ldots, a_n\}Proofs_1 process_1 = new
Process 1();
process_1.setCodeLevel(listIndications.get(i).getCodeLevel());
process 1.setGejala(listIndications.get(i).getIdData());
                               //Code tahap 2 (menjumlahkan 
nilai probabilitas)
                              int n = 0;
                              for(int l = 0; l <listTemp.size(); l++)
                                  n += listTemp.get(l);
                              double val = (double) n /(double) listTemp.size();
                   UNIVERSITA process_1.setProbValue(val);
                              listOutput.add(process_1);
           SUMATERA LESEWERT PLAT
process 1.getCodeLevel(),
String.valueOf(process_1.getProbValue()));
 }
 }
      @Override
      public void onCancelled(@NonNull DatabaseError error) {
        Toast.makeText(getBaseContext(), "Err:" + error.getMessage(), 
Toast.LENGTH_LONG).show();
      }
    });
   }
}
```
## **Lampiran : 2**

## **KARTU BIMBINGAN SKRIPSI**

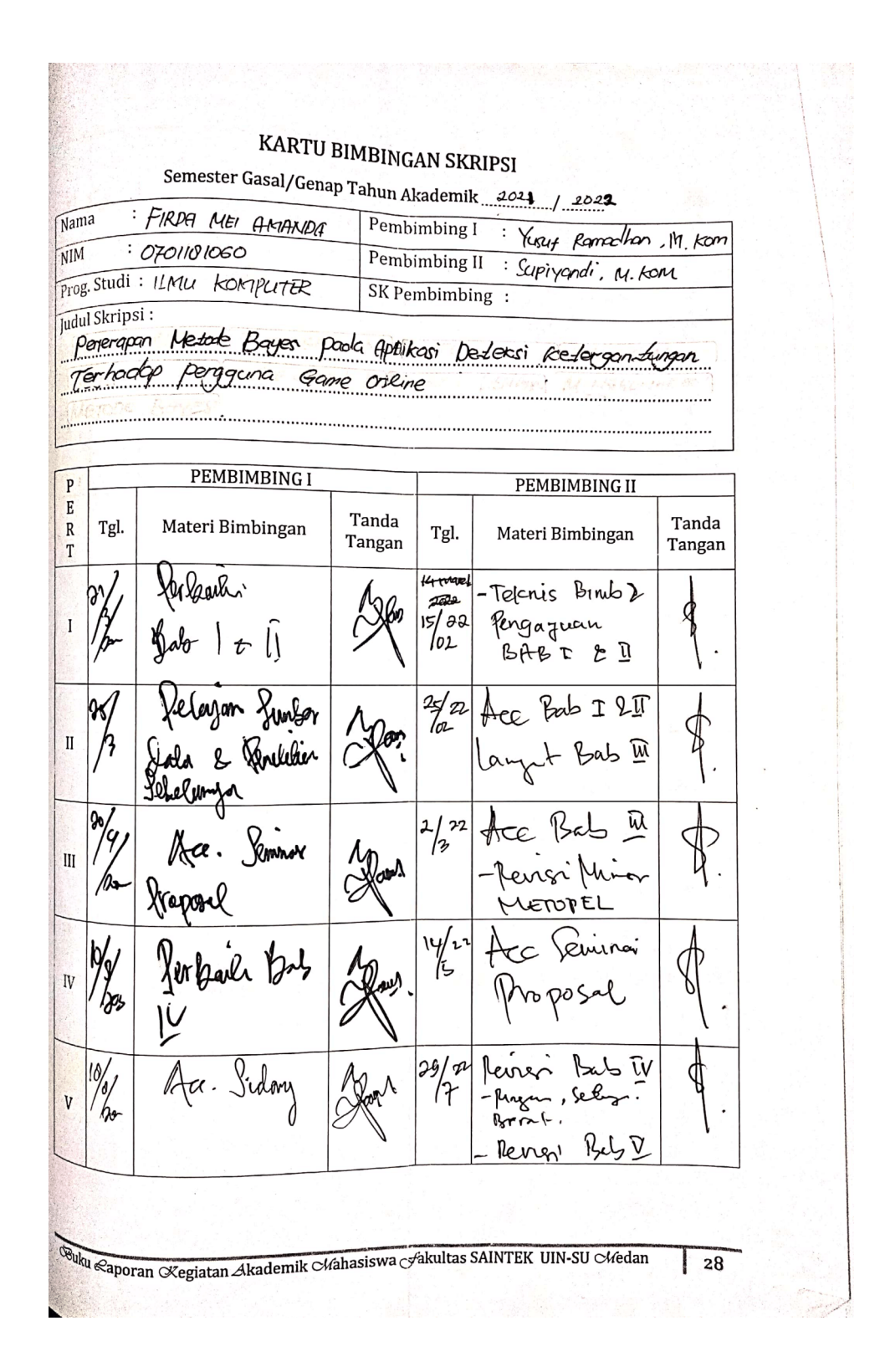

 $\frac{2}{8}n$ Penoi Alstrali<br>Elana<br>Reynbor  $\oint$  $\sqrt{1}$  $\frac{1}{8}n$  $\prec$ yll  $\frac{8}{3}$ 17.1  $\mathcal{J}% _{M_{1},M_{2}}^{(h,\sigma),(h,\sigma)}(-\varepsilon)$ VIII gras  $\ensuremath{\mathsf{IX}}\xspace$  $\boldsymbol{X}$ Medan, 10 Ageo feo 2022<br>An. Dekan Ketua Jurusan/Program Studi Fria, M. Kom  $2y$  $\mu$ ka NIP. 19050604201531006 alahan: Pada saat bimbingan, kartu ini harus diisi dan ditandatangani oleh pembimbing Sulu Raporan Kegiatan Akademik Chahasiswa Cakultas SAINTEK UIN-SU Chedan  $\sqrt{29}$ 

# **Lampiran 6**

## DAFTAR RIWAYAT HIDUP

(*CURRICULUME VITAE*)

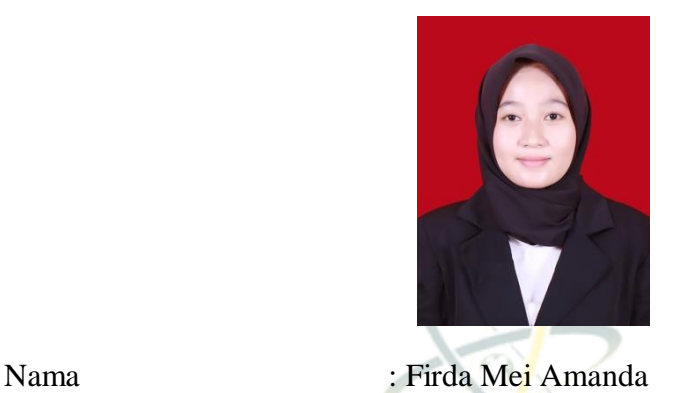

NIM : 0701181060

UNIV

Tempat / Tanggal Lahir : Kp.Durian, 10 Mei 2000

Alamat : Dusun III Kp.Durian

Kel / Desa : Bandar Lama

Kecaatan : Kualuh Selatan

Agama : Islam

Status Nikah : Belum Menikah

No. HP SUMATE : 0822-8620-1238

Nama Orang

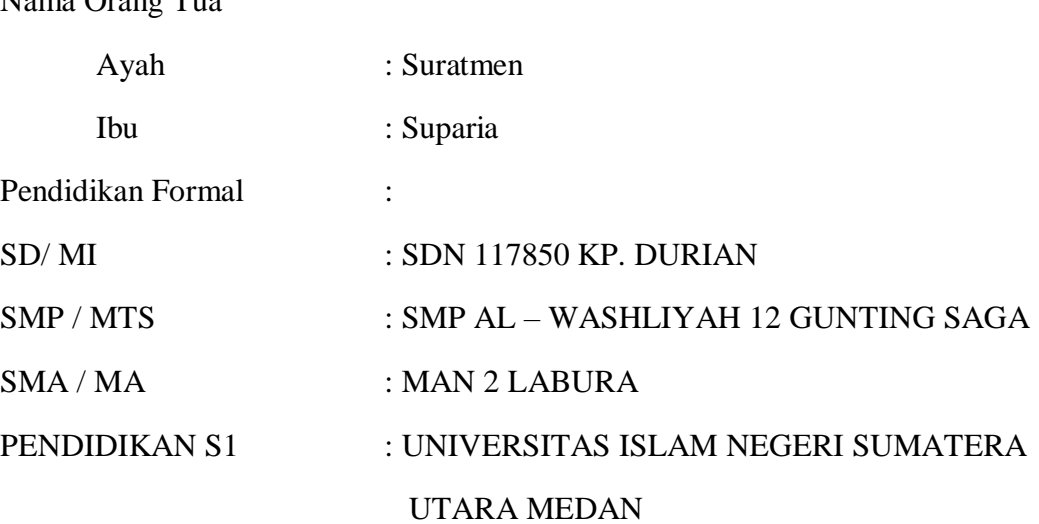